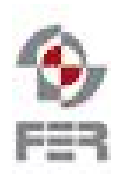

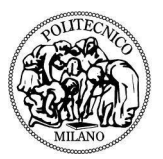

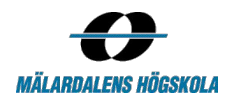

# **Plunner**

# **Acceptance test document**

**Version 1.1**

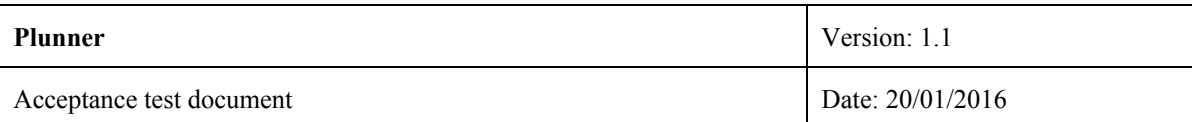

# **Revision History**

<span id="page-1-0"></span>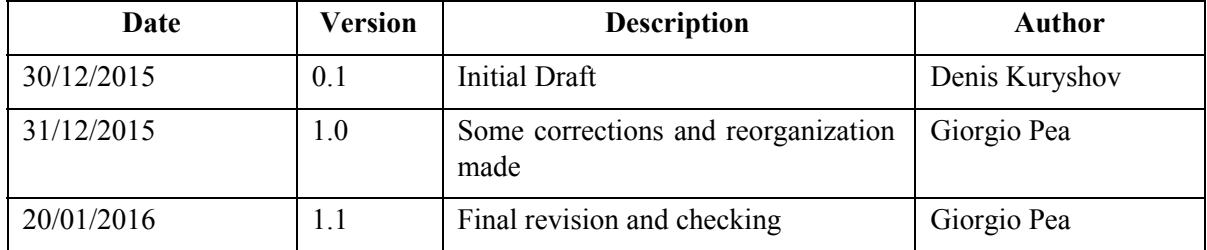

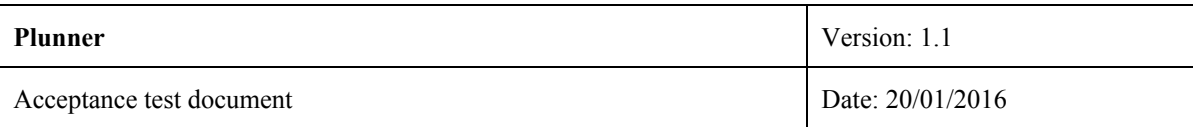

## <span id="page-2-0"></span>**Table of Contents**

[Revision](#page-1-0) History

**Table of [Contents](#page-2-0)** 

- [1.](#page-3-0) [Introduction](#page-3-0)
	- [1.1](#page-3-1) Purpose of the [document](#page-3-1)
	- [1.2](#page-3-2) Intended [audience](#page-3-2)
	- [1.3](#page-3-3) [Scope](#page-3-3)
	- [1.4](#page-3-4) [Definitions](#page-3-4) and acronyms
	- [1.5](#page-3-5) Support [documentation](#page-3-5)
- [2.](#page-4-0) Type of [Tests](#page-4-0)
	- [2.1](#page-4-1) [Backend](#page-4-1) Tests
	- [2.2](#page-4-2) [Frontend](#page-4-2) Tests
	- [2.3](#page-4-3) End to end [tests](#page-4-3)
- [3.](#page-5-0) [Testing](#page-5-0) tools
	- [3.1](#page-5-1) [Backend](#page-5-1) testing tools
	- [3.2](#page-5-2) Front end [testing](#page-5-2) tools
- [2.](#page-6-0) [Functionalities](#page-6-0) to be tested

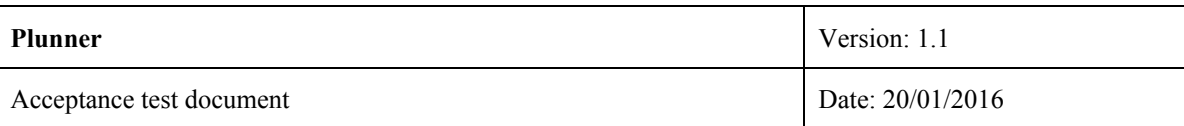

## <span id="page-3-0"></span>**1. Introduction**

#### <span id="page-3-1"></span>**1.1 Purpose of the document**

The purpose of this document is to present and formalize a plan of tests that Plunner has to pass in order to be accepted as a final application.

### <span id="page-3-2"></span>**1.2 Intended audience**

The intended audience for this document is:

- **The team behind the project:** since this document describes a plan of tests for Plunner, the team will follow it during the testing process in order to have an acceptable final product or to make appropriate fixings to get an acceptable final product.
- **The supervisors of the project:** the information contained in this document can be used by the supervisors to understand the testing process of Plunner, and so to make suggestions to the team and have an idea of the final quality of the project.
- **● The customer of the project:** the information contained in this document can be used by the customer of the project to understand the process the team is taking to guarantee the correctness and quality of the application and may be suggest the necessity of a focus on certain product's quality aspects rather than others.

#### <span id="page-3-3"></span>**1.3 Scope**

This document aims to give structure and consistency to the tests that the developers of the project will be writing, in order to guarantee the quality of the final result and the achievement of the established requirements (see RDD). This document gives consistency and structure to the testing process of Plunner by listing the type of tests to be used for the application and the features of the applications these tests will cover.

#### <span id="page-3-4"></span>**1.4 Definitions and acronyms**

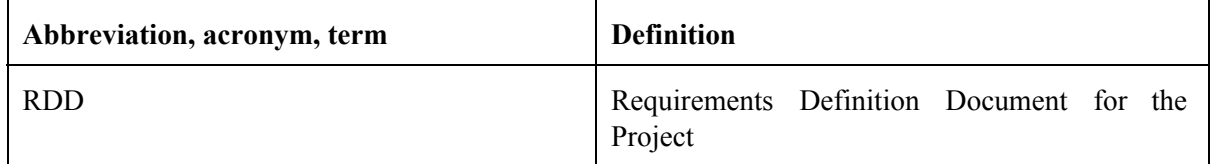

In addition to the indicated abbreviations and definition see the RDD's definitions and acronyms

#### <span id="page-3-5"></span>**1.5 Support documentation**

• Requirements Definition Document

# <span id="page-4-0"></span>**2. Type of Tests**

### <span id="page-4-1"></span>**2.1 Backend Tests**

- Unit tests for the different modules of the backend of the application. These tests should cover at least 80% of the codebase.
- Manual tests for the the communication and interaction of the different modules of the backend of the application. These tests have been preferred to automated and more systematic integration tests for reasons of time and complexity.
- Manual tests for the optimization module of the backend of the application.

### <span id="page-4-2"></span>**2.2 Frontend Tests**

- Unit tests for the different modules of the frontend of the application. These tests should not be as extensive as the ones for the backend of Plunner, this because unit testing of the frontend is very complex and time expensive.
- Manual tests for the the communication and interaction of the different modules of the frontend of the application. These tests have been preferred to automated and more systematic integration tests for reasons of time and complexity.
- Manual tests to check the usability of the web interface.
- Manual tests to check the responsiveness of the web interface: the web interface should adapt itself to different screen resolution and guarantee by doing so an acceptable usability.
- Manual tests to check the compatibility with different browsers: the web interface should be as much consistent as possible with different browsers.

### <span id="page-4-3"></span>**2.3 End to end tests**

For reasons of time and complexity, end-to-end tests should be done manually by one guy from the frontend and another one from the backend to check the correct behavior of the global system

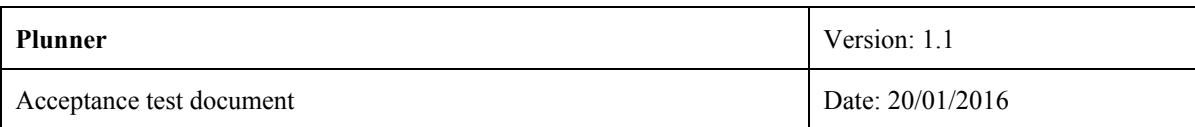

## <span id="page-5-0"></span>**3. Testing tools**

#### <span id="page-5-1"></span>**3.1 Backend testing tools**

- PHP Unit [\(https://phpunit.de/\)](https://phpunit.de/)
- Scrutinizer  $(<https://scrutinizer-ci.com/>)$
- Travis (https://travis-ci.org/)

### <span id="page-5-2"></span>**3.2 Front end testing tools**

- Karma (https://karma-runner.github.io/0.13/index.html)
- Jasmine [\(http://jasmine.github.io/\)](http://jasmine.github.io/)
- Travis (https://travis-ci.org/)

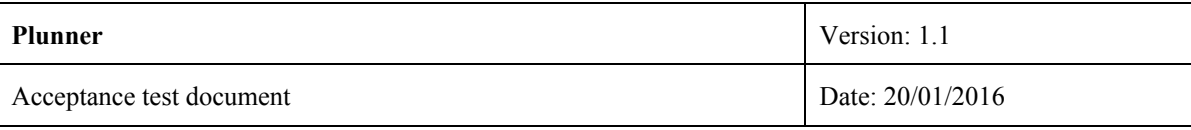

# <span id="page-6-0"></span>**2. Functionalities to be tested**

Here follows a resume of the functionalities of the application that must be tested using the type of tests described in the previous sections. The whole set of functionalities to be tested matches exactly the requirements of the application (see RDD).

#### **2.1 Organization and registered organization**

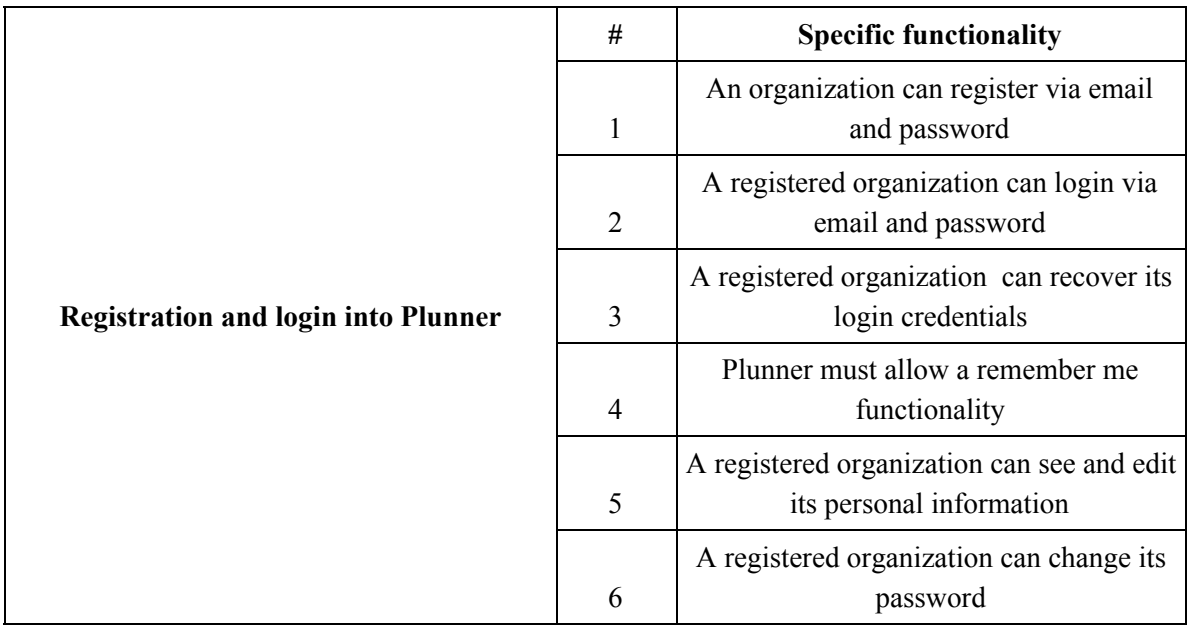

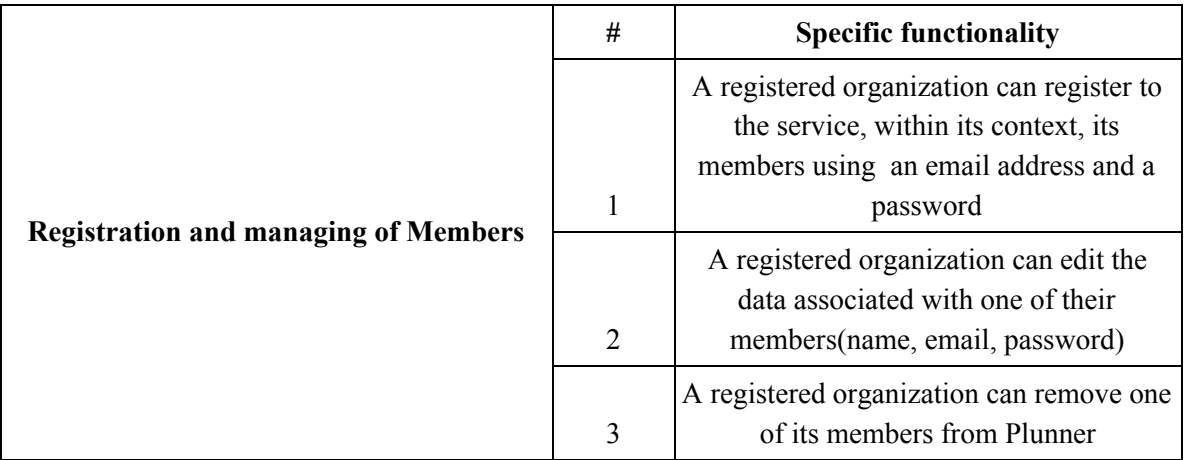

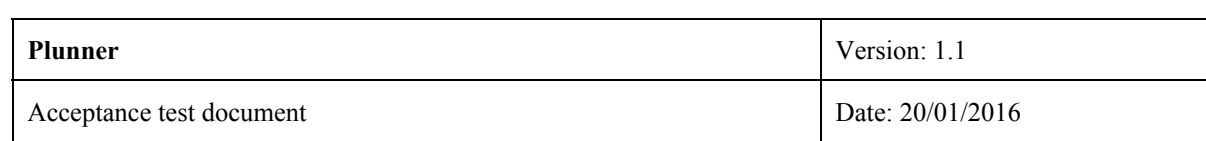

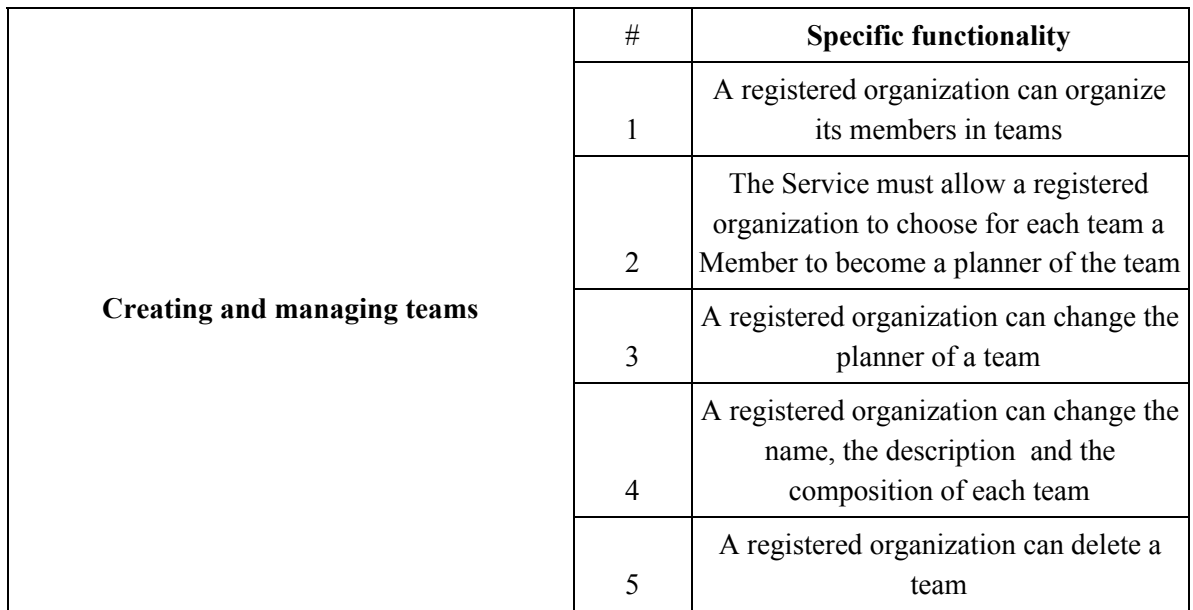

#### **2.2 Member**

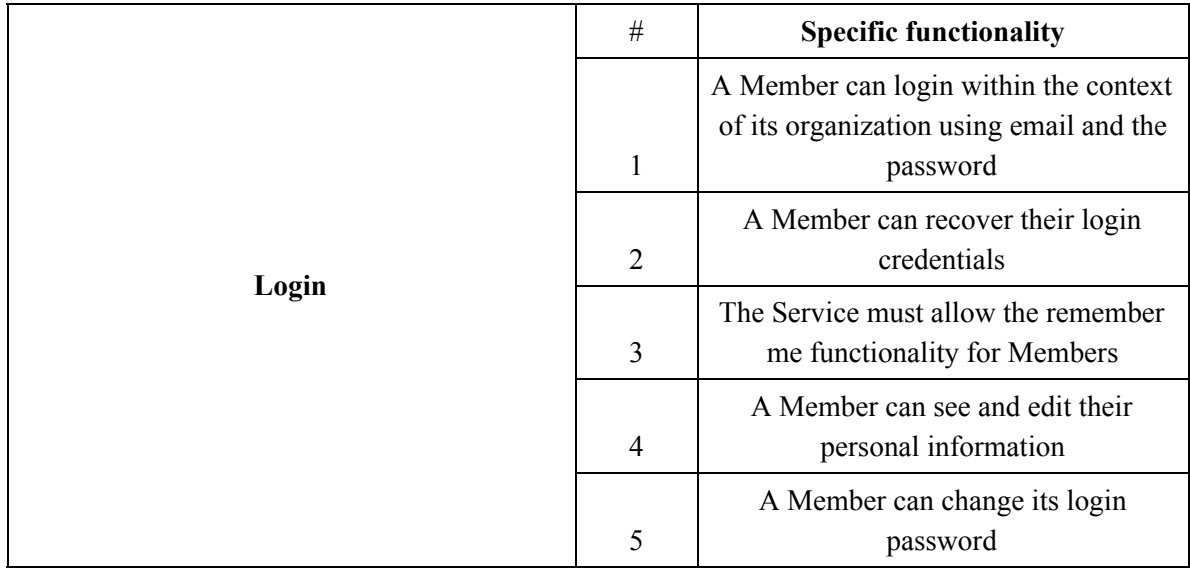

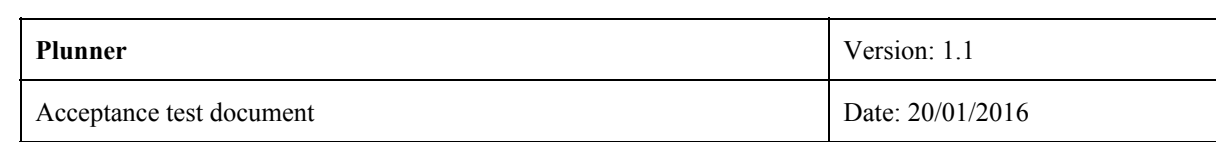

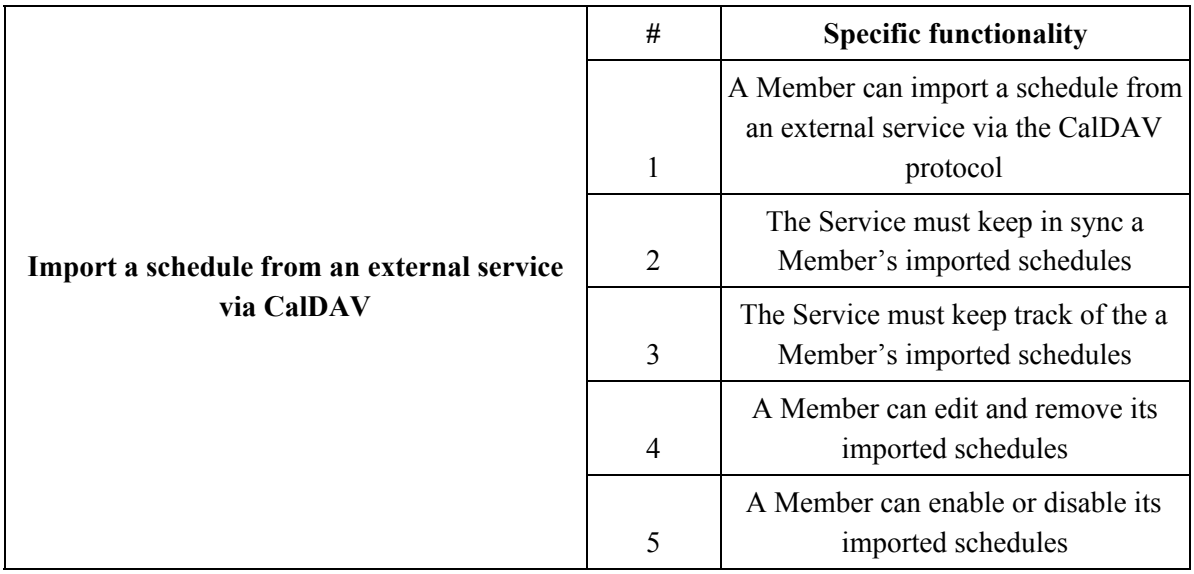

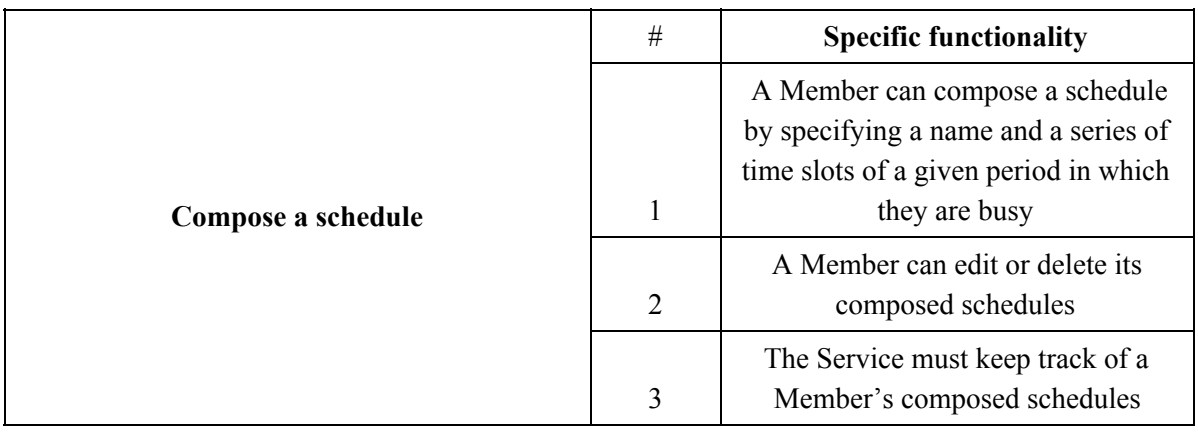

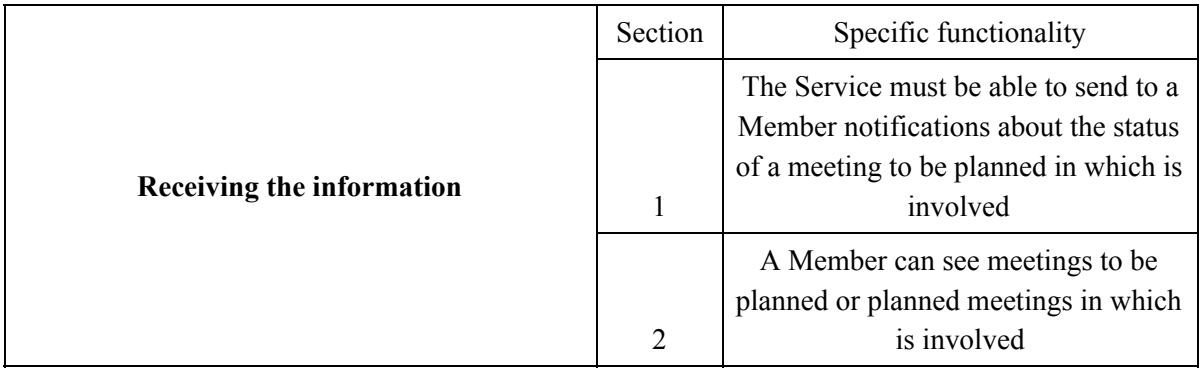

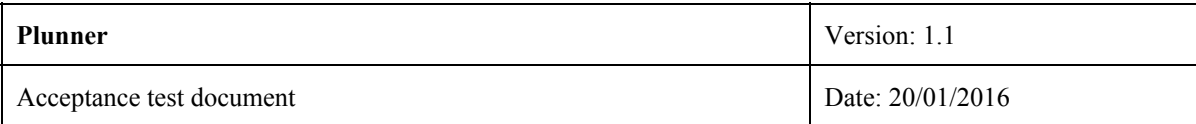

### **2.3 Planner**

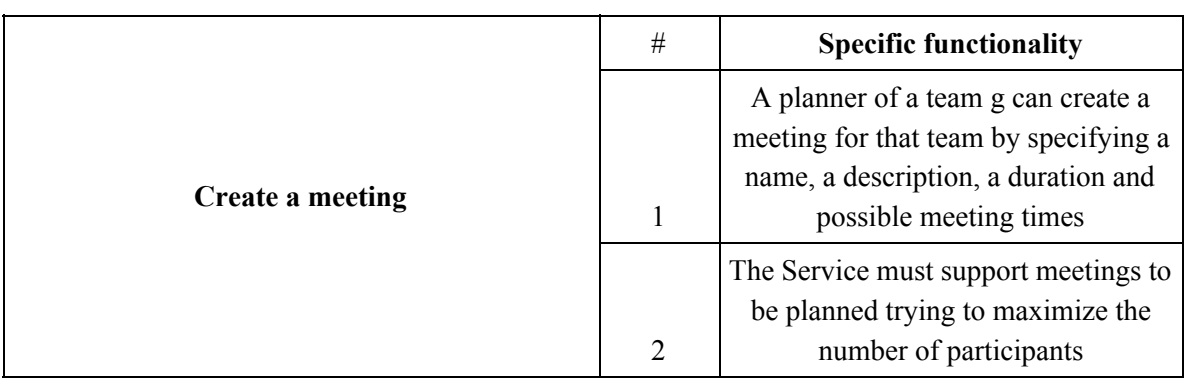

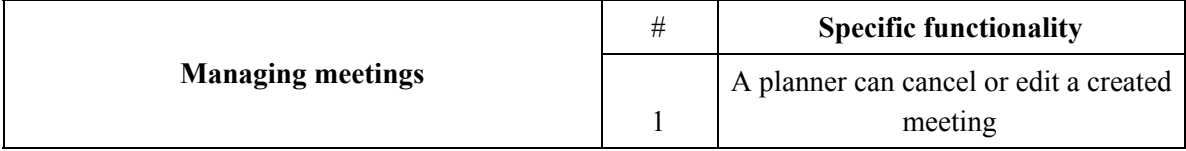